# ADAPLAB-M: IDENTIFICATION AND ADPTATION TOOLBOX FOR MATLAB

A.G. Alexandrov<sup>.</sup>, Tu.F. Orlov<sup>.</sup>, L.S. Mikhailova

*Institute of Control Sciences, Frofsoyuznaya, 00, Moscow, 111991*, **Icussia** email alexandro de la construction de la construction de la construction de la construction de la construction

 $\frac{1}{4}M$ oscow State University, Leninskiye gori, Moscow, 119 992, Russia

 $^\sim$  Department of Manufacturing Automation, Moscow State Institute of Steel and Alloys  $^\sim$ 

(Technological University), Pervomayskaya 7, Elektrostal,  $144000$ , Russia

Abstract Description of ADAPLAB-M MATLAB ToolBox for identication and adaptation is given and motion is distinct from matrix from additional to the second matrix of the complete ad algoritms proceeds from assumption that an external disturbance applied to a plant and a measurement noise are unknown-with a test signal as a summer as a summer signal as a summer of a minimal number of harmonics is used for identification. An adaptive control is formed on the base of H -optimization and the results of identication of the plant and a closed-based-based-based-based-based-based-based-based-based-based-based-based-based-based-based-based-b

Keywords: Identification, adaptive control, MIMO, linear systems, frequency domain, unknown-but-bounded disturbance software tools and the software tools and the software tools and the software t

### 1. INTRODUCTION

The software of identification is a active developing direction of the software for automatic control systems designing It is called both practical significance of identification as and fast development of its theory

The theory of identification is developing in several directions. One of these is dedicated to a attenuation of limitations on a view of an external disturbances and measurement noise, which are realized in an identification process. In this direction a nite-direction and identica-frequency method of identica-frequency method of identica-frequency method of identication and adaptive control Alexandrov and Orlov and method of recurrent target in the state of the state in the state of the state of the state in the state o for an adaptive control(Yakubovich, 1988) are developed. In these methods the external disturbance and measurement noise are assumed almost arbitrary

tain the software of methods of least squares and frequency domain methods and also method of instrument variables. The external disturbance and the measurement noise are guessed the white noise processes or it is supposed that the disturbances and the controlled inputs are not correlated

In practice, these suppositions often are violated and for such cases serves package ADAPLAB (Alexandrov and Orlov, 1995), which is based on a method of nite-the-contraction is a method of the contraction of the contraction of the contract of the contract of the contract of the contract of the contract of the contract of the contract of the contract of the cont

ADAPLAB-M being a development of a package ADAPLAB, is designed in medium MATLAB.

duce a concept the gamma and matrix and matrix and matrix and matrix and matrix and matrix and matrix and matrix and It is two structure of the computer aided design They are oriented on two user groups of the software. The first group are the researchers, who well know the control theory and problem of control of a concrete data domain (aircraft, power

engineering robotics etc The matrix robotics etc The matrix robotics etc The matrix robotics etc The matrix ro is oriented on this user group. It contains a rich spectrum of functions m-les using which the researcher easily creates the program for the solution of real problems of its data domain

The second user group are the engineersdevelopers of a control system (more precisely, engineers-developers of control algorithms of the control system). The purposes of this group and a small time for Control System development eliminate a capability of their participation in creation of the software for the solution of their problem Besides, the necessity of a profound knowledge of the theory of control also handicaps their work

The gamma-structure is intended for this user group Its basis is a directive The directive is a program consisting of three parts a software for user interface, computational part and means for a of output of intermediate and final results. Each directive decides the definite class of problems of a designing of control algorithm

The developer of control system, working into gamma - structure selective selects from a list the directive selection of the direction of the direction of t which decides his problem, and enters by a "natural" language the description of his problem. The solution of the problem is implemented automatically Analyzing the results he makes a decision on an acceptability of outcome

The gamma-structure has been of a base of Gamma-Gamma-Gamma-Gamma-Gamma-Gamma-Gamma-Gamma-Gamma-Gamma-Gamma-Gamma-Gamma-Gamma-Gamma-Gamma-Gamma-Gamma Gamma-PC Alexandrov and Panin etc is developing already more than years

LAB pursuant to the gamma-structure It consists of two directives identified in the second contracts cation and ad<sub>aptiv</sub>e control adaptive control to which are matched in the computations the computations of the computations of the computations of the computations of the computations of the computations of the computations of the computations of the computations of the tional parts of these directives consist of a number of MATLAB-functions of Control System Toolbox, and also recreated and hooked up MATLABfunctions, such as formation and solution of frequency equations. Fourier filter etc.

The directives serve both for planning of experiment and for implementation of identification and adaptation in the real time. The stage of planning of experiment serves for definition of the tuned parameters of algorithms of identification and adaptation such as duration of identification, amplitudes and frequencies of a test signal etc. Definition of these parameters allow to reduce duration of processes of identification and adaptation for a real plant of control (controlled process).

At a stage of planning of experiment the techno-

logical model of the plant is used. This model describes (in the form of factors of differential equations of the plant, parameters of disturbances) a knowledge of the specialist of the plant (technologist of process). It is some suspected model of the true plant. It can essentially differ from true model of the plant. However, the parameters of algorithms of identification and adaptation obtained by its help are the first their values in real experiments

# DIRECTIVE M FINITE-FREQUENCY IDENTIFICATION

## $A$  of application of a property  $A$

Consider a linear time-invariant plant described by the following equations

$$
x = Ax + Bu + Mf, \quad y = Cx + Du + N\eta, \quad t \ge t_0, \tag{1}
$$

where  $\bm{x}(t) \in \bm{R}^+$  is a state vector,  $\bm{y}(t) \in \bm{R}^-$  is a measured output,  $u(t) \in {\boldsymbol{R}}^{\cdots}$  is an input to be controlled,  $f(t) \in \boldsymbol{R}^r$  is an external disturbance and  $\boldsymbol{\eta}(t) \in \boldsymbol{R}^*$  is a measurement noise. Components of the last two vectors are unknown-butbounded functions:  $|J_i(t)| \leq J_i$  and  $|\eta_i(t)| \leq \eta_i$ , where  $f_i^*$   $(i = \overline{1, \mu})$   $\eta_i^*$   $(i = \overline{1, \varsigma})$  are positive are positive numbers  $A$ ,  $B$ ,  $C$  and  $D$  are unknown constant matrices The pair (i.e. i.e. controlled and pairs (and is observable).

Transfer function of plant (1) is  $W(s) = C(Es A_1$   $\rightarrow$   $B_1 + D_2$  and its elemens are represented as

$$
w_{ij}(s) = K_{ij}^{(0)} s^{?}.
$$

$$
\prod_{k=1}^{\tilde{p}_{ij}} (\tilde{T}_{ij}^{(k)} s + 1) \prod_{k=1}^{\tilde{p}_{ij}} (\tilde{T}_{ij}^{(k)} s^{2} + 2 \tilde{T}_{ij}^{(k)} \tilde{\xi}_{ij}^{(k)} s + 1)
$$

$$
\prod_{k=1}^{\tilde{p}_{ij}} (\tilde{T}_{ij}^{(k)} s + 1) \prod_{k=1}^{\tilde{p}_{ij}} (\tilde{T}_{ij}^{(k)} s^{2} + 2 \tilde{T}_{ij}^{(k)} \tilde{\xi}_{ij}^{(k)} s + 1)
$$

$$
i = 1, r \quad j = 1, m.
$$

Problem is to find coefficients estimates of these transfer functions

### $M$  , the directions of the directions of the directions of the directions of the directions of the directions of the directions of the directions of the directions of the directions of the directions of the directions of

To identify plant  $(1)$  it is exited by the following test signals

$$
\boldsymbol{u}_j(t) = \sum_{k=1}^{\ell} \rho_{jk} \sin \omega_k t \cdot \boldsymbol{e}_j, \nt_0 + (j-1)\tau \le t < t_0 + j\tau, \quad j = \overline{1,m},
$$
\n(3)

where  $\rho_{ik}$   $(j = \overline{1, m}, k = \overline{1, \rho})$  is a specified amplitude of the context for the second  $\mathcal{L}_{\mathcal{A}}$ iment,  $\omega_k$   $(k = \overline{1, \varrho})$  is is a species test frequency and the species of the species of the species of the species of the species of the

 $\lceil \omega_k \neq 0 \rceil (k = \overline{1, \varrho}) \text{ and } \omega_i \neq \omega_j \quad (i \neq j) \rceil,$  $\epsilon$  is the  $\epsilon$  -  $\epsilon$  in the  $\epsilon$  -  $\epsilon$  -  $\epsilon$  of  $\epsilon$  of  $\epsilon$  is the interest of  $\epsilon$  is the interest of  $\epsilon$  $\rho = \nu + 1$ ,  $\nu$  is an observability index of the plant it is determined below that is determined below the species of the species of the species of the species of th of the junction of the junction of the junction of the junction of the junction of the junction of the junction

Test signals  $(3)$  are formed by two functions TimeNet ("create a net of the time") and Test  $("create a test signal")$ :

### t TimeNetnumber- Tdelay- Tfilter- Ndiv- omega

where **number** is a number of a time interval, Tdelay and Tfilter are a filtration start time and a filtration time (they are given as numbers of periods of the minimal test frequency), Ndiv is a number of devision of the maximal test frequency period (it means that the sample interval is  $h = \frac{-\frac{1}{2}}{\sqrt{2}}$  $\max\{\omega_k\}$  Ndiv is a sufficient  $\mathbb{R}$ ficiently large number), omega is a vector of the frequencies  $\omega_k$   $(k = \overline{1, \varrho})$  of of the test signals in the test signals of the test signals  $\mathbf{r}_1$ 

$$
gen = Test(rho, lambda,omega, t),
$$

where rho is a vector of test signal amplitudes  $\rho_k$   $(k=\overline{1,\varrho})$ ,  $\lambda$ 

The external disturbance and mesurement noise are formed by function  $Dist$  ("create a disturbance"):

$$
\mathbf{f} = \mathbf{Dist} (\mathbf{par}, \mathbf{t}),
$$

where **par** is their parameters.

Solution of the equation  $(1)$  is carried out by function Lsim of Control System Toolbox

Plant outputs  $\bm{y}_i(t)$   $(j = \overline{1,m})$  are are applied to in-discoveries that the control of the control of the control of the control of the control of the control of the control of the control of the control of the control of the control of the control of the con puts of the Fourier's filter

$$
\hat{\alpha}_{ijk} = \frac{2}{\rho_{jk}\tau} \int_{t_0 + (j-1)\tau}^{t_0 + j\tau} y_{ji}(t) \sin \omega_k (t - t_0) dt
$$
  

$$
\hat{\beta}_{ijk} = \frac{2}{\rho_{jk}\tau} \int_{t_0 + (j-1)\tau}^{t_0 + j\tau} y_{ji}(t) \cos \omega_k (t - t_0) dt
$$
  
(4)

whose outputs give estimates of elements:  $\alpha_{ijk}$  $\beta_{ijk}$  of matrices  $\mathcal{A}_k = \text{Re } W(\jmath\omega_k)$  and  $\mathcal{B}_k =$ Im  $W(j\omega_k)$   $(k = \overline{1, \varrho})$ , which are named frequency domain parameters  $(FDP)$  of plant  $(1)$ .

Corresponding function Fourier "calculate frequency domain parameters" is

$$
\begin{array}{rcl} \texttt{[a1f, bet]} & = & \texttt{Fourier (rho,lambda,omega,}, \\ & \texttt{Tdelay, Tfilter, Mdiv, y, t)} \end{array}
$$

Using these estimates of frequency domain parameters, frequency equations of identification

Alexandrov and Orlow and Orlow and Orlow and Orlow and Orlow and Orlow and Orlow and Orlow and Orlow and Orlow tion  $FrId$  ("solution of frequency equations"):</u>

$$
\left[\begin{matrix} P,&Q \end{matrix}\right]\ =\ \texttt{Frld}\ \left(\begin{matrix} \texttt{key},~\texttt{nu},~\texttt{s},~\texttt{W} \end{matrix}\right)
$$

where **nu** is a vector of observability indeces  $\nu_i$   $i=\overline{1,r}$ . s is a vector wich complex components:  $s_k = \lambda + \jmath \omega_k$   $(k = \overline{1, \varrho})$ , 1 W is a community of the community of the community of the community of the community of the community of the community of the community of the community of the community of the community of the community of the community o piex *yr*  $\land$  *m* matrix  $\{V_1, V_2, \ldots, V_{\varphi}\}\$ , where  $\mathcal{W}_k = \mathcal{A}_k + \jmath \mathcal{B}_k \ \ (k = \overline{1, \varrho})$ , I P and Q are polynomial matrices of the plant model in a form of in put in put in the system of the system of the system of the system of the system of the system of the system of the system of the system of the system of the system of the system of the system of the system of the syste

Function NuFDP ("Calculation of observability indeces") serves for determination of a vector

$$
\mathtt{nu}~=~\mathtt{NuFDP}~(\mathtt{n},~\mathtt{s},~\mathtt{W})
$$

Function Cauchy ("convert from the "inputoutput model to a state-upput model in the State enberger's canonical form") is

$$
[A_K, B_K, C_K, D_K] = Cauchy (nu, P, Q)
$$

Using these matrices, the searched estimates of transfer matrix of the plant  $\hat{W}(s)$  by a function (Control System Toolbox) is found:  $W(s)$  = tfssAK- BK- CK- DK

A number of functions are developed for the stage of experiment planning: Canon ("convert from a state-operator to a state-operator the state-operator of  $\sim$ Luenberger's canonical form"),  $FDP$  ("calculate the FDP matrices on the base of a state-base of a state-base of a state-base of a state-base of a state-base of a state-base of a state-base of a state-base of a state-base of a state-base of a state-base of a state-base model"), NuCauchy ("calculate the observability indices of a state-space model and so one of a state-space model and so one of a state-space model and so one

In addition, to analyze the identification results are used the functions of Control System Toolbox Bode and zpk

So, results of the directive M111 are: transfer  $\max_{\mathbf{y}} \mathbf{y}$  as the plant (1) and matrices  $A\mathbf{y}$ ,  $B\mathbf{y}$ ,  $\cup$ <sub>K</sub> and  $\cup$ <sub>K</sub> of its state-space model in Luenberger's canonical form.

Interface of the directive is formed by function 

Interface is shown in Fig. 1. For simplicity, the technological model is entered by matrices  $A$ ,  $B$ ,  $C$  and  $D$ . In future, the interface of the gammastructure, in which such models are entered by "natural" differential equaions, will be developed.

An output of the intermediate and final result is implemented by the functions of input-output information

### $\overline{a}$  and application of applications of applications of applications of applications of applications of applications of applications of applications of applications of applications of applications of applications of a

Consider a linear time-invariant system described by the following equations

$$
\boldsymbol{x} = A\boldsymbol{x} + B(\boldsymbol{u} + \boldsymbol{\Psi}\boldsymbol{f}), \ \boldsymbol{z} = \boldsymbol{\Phi} \boldsymbol{C}\boldsymbol{x}, \ \boldsymbol{y} = \boldsymbol{C}\boldsymbol{x} + \boldsymbol{\eta}, \ t \ge t_0(5) \n\boldsymbol{x}_c = A_c \boldsymbol{x}_c + B_c \boldsymbol{y}, \ \boldsymbol{u} = C_c \boldsymbol{x}_c, \ t \ge t_N,
$$
\n(6)

where  $\bm{x}_c(t) \in \bm{R}$  is a state vector of controller (b),  $z(t) \in \boldsymbol{R}$  is a controlled output, constant matrices of the system are unknown, except some specified matrices  $\Psi \Phi$ .

It needs to find matrices  $A_c$ ,  $B_c$ ,  $C_c$  of controller  $\mathcal{N}$  such that with a moment to  $\mathcal{N}$  are such that system  $(5)$ ,  $(6)$  is minimal.

The controller  $(6)$  is a result of adaptation of a controller described by the following equations with piecewise-technologies-beneficial-constnt coetients-beneficial-coetients-beneficial-coetients-beneficial-

$$
\dot{\boldsymbol{x}}_{c} = A_{c}^{[\kappa]} \boldsymbol{x}_{c} + B_{c}^{[\kappa]} \boldsymbol{y} + L \boldsymbol{v}^{[\kappa]}, \quad \boldsymbol{u} = C_{c}^{[\kappa]} \boldsymbol{x}_{c}, \quad (7) \\ t_{\kappa-1} \leq t < t_{\kappa} \quad \kappa = 1, N,
$$

where  $\kappa$  is an adaptation interval number  $(\kappa =$ - N t as well as a number of the number  $\mathcal{L}$ and matrices  $A_c^{\circ}$ ,  $B_c^{\circ}$  c  $C_c^{\circ}$  are found during adaptation process,  $L$  is a given matrix,  $v_{i}(t) \in$  $\boldsymbol{R}$  is the test signal.

Problem is to find an adaptation algorithm for coefficients of controller  $(7)$  to the coefficients of the a - optimal controller to prove

### where the directions of the directions of the direction of the direction of the direction of the direction of

On the first interval of adaptation the plant  $(5)$  is identified by directive M111, which gives matrices  $A^{r} = A_K$ ,  $B^{r} = B_K$  and  $C^{r} = C_K$ .

On the base of these matrix the Riccati equations are formed and, making use of procedure of the H  $\alpha$  -ptimal control designment of a control design controller

$$
\boldsymbol{x}_c = A_c^{[2]} \boldsymbol{x}_c + B_c^{[2]} \boldsymbol{y} + L \boldsymbol{v}^{[2]}, \quad \boldsymbol{u} = C_c^{[2]} \boldsymbol{x}_c, \quad (8)
$$

for the second interval of adaptation are calculated

For this objective a function ContRic (" $H_{\infty}$ suboptimal control design") serves:

# Ac- Bc- Cc- Dc- gamma ContRicA- B- B- C- Calpha-1 alpha-1 alpha-1 alpha-1 alpha-1 alpha-1 alpha-1 alpha-1 alpha-1 alpha-1 alpha-1 alpha-1 alpha-1 alpha-

where  $A = A^{-1}$   $B1 = B^{-1}\Psi$ ,  $B2 = B^{-1}$ ,  $C1 =$  $\Psi C \cap$ ,  $CZ = C \cap$ , alpha, beta are scale

factors  $, Q0, Q1, R1, R2$  are weiting matricesThe scale vectors and weiting matrices are prescribed by an user. In particular, they may be calculted on the base of a required precision of control (Alexandrov and Chestnov, 1997).

The equations of system  $(5)$ ,  $(8)$ , after eliminating variable  $u(t)$  are rewritten as

$$
\begin{bmatrix}\n\dot{x} \\
\dot{x}_c\n\end{bmatrix} = \begin{pmatrix}\nA & BC_c^{[2]} \\
B_c^{[2]}C & A_c^{[2]}\n\end{pmatrix} \times \begin{bmatrix}\nx \\
x_c\n\end{bmatrix} + \begin{pmatrix}\nBY & 0 \\
0 & B_c^{[2]}\n\end{pmatrix} \times \begin{bmatrix}\nf \\
\eta\n\end{bmatrix} + \begin{pmatrix}\n0 \\
L\n\end{pmatrix} \cdot v^{[2]},
$$
\n
$$
y = (C \ 0) \times \begin{bmatrix}\nx \\
x_c\n\end{bmatrix} + (0 \ E_r) \times \times \begin{bmatrix}\nf \\
\eta\n\end{bmatrix}, \quad z = (\ \Phi C \ 0 \ ) \times \begin{bmatrix}\nx \\
x_c\n\end{bmatrix}.
$$
\n(9)

This new "plant" is excited by the following test signal

$$
\boldsymbol{v}_{j}^{[2]}(t) = \sum_{k=1}^{\bar{\ell}} \bar{\rho}_{jk} \sin \bar{\omega}_{k} t \cdot \boldsymbol{e}_{j},
$$
  

$$
t_{1} + (j-1)\tau^{[2]} \leq t < t_{1} + j\tau^{[2]} \quad j = \overline{1, m},
$$
  
(10)

where  $\bar{\rho}_{ik}$   $(j = \overline{1,m})$  and  $\bar{\omega}_k$   $(k = \overline{1,\overline{\varrho}})$  and plitudes and frequecies of the test signals  $\lbrack \bar{\omega}_k \neq 0$  $(k = \overline{1, \overline{\varrho}})$  i j i j  maxf -- - - r <sup>g</sup> is an observability in $dex$  of system  $(9)$ . The test signl is formed by function Test

Identifing the "plant" by the directive M111 the coefficient estimates of its transfer matix  $W_{uv}^{1,2}(s)$ 

In order to determine a finish moment of adaptation a hypothetical model of the closed-closed-closed-closed-closed-closed-closed-closed-closed-closed-closedtem is formed. This model has the view  $(9)$ , where  $A = A^{-1}$ ,  $B = B^{-1}$   $C = C^{-1}$ . Its transfer ma- $0$  is  $\sum_{i=1}^{n}$  if  $y_i$   $\binom{n}{i}$ .

Adaptation process is ended if the coefficients of the transfer matrices  $W_{uv}^{11}(s)$  and  $W_{uv}(s)$  are close

In the contrary is the case the matrices  $V_k$  and  $\mathcal{W}(k)$  of the closed-loop FDI estimates  $\mathcal{W}(k) =$  $\operatorname{Re} W_{uv}^{\leftarrow}(j\omega_k)$  and  $\mathcal{M}_k = \operatorname{Im} W_{uv}^{\leftarrow}(j\omega_k)$  are used to find more precise matrices  $\mathcal{A}_k - \mathcal{B}_k$   $(k = \overline{1, \varrho})$ . of the plant FDP estimates. For this objective it serves the following almost obvious link

$$
\mathcal{A}_k + j\mathcal{B}_k = [\mathcal{V}_k + j\mathcal{M}_k] \{ W_c(j\bar{\omega}_k) \}
$$
  

$$
[\mathcal{V}_k + j\mathcal{M}_k] + W_v(j\bar{\omega}_k)\}^{-1} \quad k = \overline{1, \varrho}, \qquad (11)
$$

where  $W_c(s) = C_c^{[2]} (E_n s - A_c^{[2]})^{-1} B_c^{[2]}$  and

 $\mathbf{r}$  . The same state  $\mathbf{r}$ 

$$
W_v(s) = C_c^{[2]} \left( E_n s - A_c^{[2]} \right)^{-1} L.
$$

Calculation by formula  $(11)$  carries out by function Recalc convert from the closed-loop system FDP to the plant FDP"):

$$
W = \text{Recalc} (s, \text{ Wal}, \text{Ac}, \text{Bc}, \text{Cc}, \text{Dc}, \text{L}),
$$

where  $\mathbb{R}^n$  is a set of the closed-closed-closed-closed-closed-closed-closed-closed-closed-closed-closed-closed-closed-closed-closed-closed-closed-closed-closed-closed-closed-closed-closed-closed-closed-closed-closedtrices estimates

Using the new matrices  $\mathcal{A}_k$  and  $\mathcal{B}_k$   $(k = \overline{1, \varrho})$ . new matrices  $A^{(1)}$ ,  $B^{(2)}$  Of the plant are found by function Frid than the controller matrices  $A_c^{\text{eq}}$ ,  $B_c^{\text{eq}}$   $C_c^{\text{eq}}$  are calculated by function ContRic and so on.

After ending of adaptation process (in moment  $t_N$ ), the controller is described by the equation  $(6)$ , where  $A_c = A_c^{[N]}$ ,  $B_c = B_c^{[N]}$  and  $C_c =$  $C_c^{[N]}$ <sup>c</sup>

model derived by the directive M111, since nearness of the matrices  $W_{uv}^{(-)}(s)$  and  $W_{uv}(s)$  means an identification accuracy (Alexandrov, 1996).

# 4. APPLICATION OF DIRECTIVE M111: GYROPLATFORM IDENTIFICATION

Consider gyrostbilized platform (Alexandrov and 2.9 Chestnov, 1998) described by the following equations

$$
p_1 \ddot{\beta}_1 - p_1 s_1 \alpha_1 + p_1 c_1 \alpha_2 - c_1 h_1 \alpha_1 - s_1 h_1 \alpha_2 + n_1 \beta_1 = 0,
$$
  
\n
$$
p_2 \ddot{\beta}_2 + p_2 c_2 \alpha_1 + p_2 s_2 \alpha_2 - s_2 h_2 \alpha_1 + c_2 h_2 \alpha_2 + n_2 \beta_2 = 0,
$$
  
\n
$$
j_x \alpha_1 - (s_1 c_1 h_1 - s_2 c_2 h_2) \alpha_1 + (s_2^2 h_2 + c_1^2 h_1) \alpha_2 +
$$
  
\n
$$
+ (s_1 n_1 + c_1 h_1) \beta_1 - (n_2 c_2 - s_2 h_2) \beta_2 = q_1 (u_1 + f_1),
$$
  
\n
$$
j_y \alpha_2 - (s_1^2 h_1 + c_2^2 h_2) \alpha_1 + (s_1 c_1 h_1 - s_2 c_2 h_2) \alpha_2 +
$$
  
\n
$$
+ (s_1 h_1 - c_1 n_1) \beta_1 - (n_2 s_2 + c_2 h_2) \beta_2 = q_2 (u_2 + f_2).
$$
  
\n(12)

t are measured precession and the measured precession and the measured precession and the measured precession and gles of the state of plates of plates of plates of plates of plates in the plates of plates of plates in the p form absolute angular velocities on its axes u-t  $u_2(t)$  are moments of motors. Technological (assumed parameters of the gyroplatform and the gyroplatform and the gyroplatform and the gyroplatform and the gyroplatform and the gyroplatform and the gyroplatform and the gyroplatform and the gyroplatform and the gyroplatf disturbance are:  $p_1 = p_2 = 10$  ,  $q_1 = q_2 =$  $n_1 = n_2 = 4 \cdot 10^{-7}$ ,  $n_1 = n_2 = 10^{-7}$ ,  $j_x = 10^{-7}$  ;  $j_y = 2$  10  $\gamma$ ,  $s_1 = \sin \theta_1$ ,  $s_2 = \sin \theta_2$ ,  $c_1 = \cos \theta_1$ ,  $c_2 = \cos \theta_2$ ,  $\theta_1 = -20$ ,  $\theta_2 = 50$ ,  $f_1 = 0$   $f_2 = 10 \sin 0.1t$ .

The gyroplatform equations was converted to a state-operator are shown are shown are shown are shown are shown and in Fig. 1, where parameters of the disturbance, the test signal and so on are shown too

Gyroplatform transfer matrix corresponding these

parameters is

$$
W(s) = -1
$$
  
\n
$$
= \frac{-1}{(s+393.3)(s+370.8)(s+29.15)(s+12.41)s}
$$
  
\n
$$
\begin{pmatrix}\n0.00342(s-2745)(s+390.6)(s+3.899) \\
0.00866(s-560.5)(s+407.6)(s-23.07) \\
0.0047(s+33.45)(s2+732.8s+136400) \\
0.0025(s+1724)(s+375.5)(s+31.01)\n\end{pmatrix}
$$
\n(13)

In order to identified gyropltform the following test signals are applied sequently to each its input

$$
\mathbf{u}_1(t) = \begin{bmatrix} u(t) \\ 0 \\ 0 \\ u_2(t) \end{bmatrix} \qquad 0 \le t < 82,
$$
  

$$
\mathbf{u}_2(t) = \begin{bmatrix} 0 \\ 0 \\ u(t) \end{bmatrix} \qquad 82 \le t < 164.
$$

where

ut sin t sin t sin t sin t

A result of identification by directive M111 is the following transfer matrix

$$
\widehat{W}(s) = \frac{1}{(s+376.4)(s+346.5)(s+29.53)(s+12.38)}
$$
\n
$$
\frac{(s+4.5\cdot10^{-4})(s+2.3\cdot10^{-4})}{(s+4.5\cdot10^{-4})(s+2.3\cdot10^{-4})}
$$
\n
$$
\cdot \left(\begin{array}{c} 2.6\cdot10^{-3}(s-3402)(s+370.4)(s+3.921)(s+4.2\cdot10^{-4})\\ 8.1\cdot10^{-3}(s-575.7)(s+380.4)(s-23.24)(s+2.8\cdot10^{-4})\\ 4.7\cdot10^{-3}(s+33.21)(s+4.9\cdot10^{-4})(s^2+671.6s+123100)\\ 2.9\cdot10^{-3}(s+1392)(s+365.7)(s+31.13)(s+1.3\cdot10^{-4}) \end{array}\right).
$$
\n(14)

It is easily seen that the transfer matrices  $(13)$  and  $(14)$  are close.

## REFERENCES

- Alexandrov AG and YuF Orlov Frequency adaptive control of multivariable plants Preprints of the 15th Trienial World congress of the IFAC C Panels and IFAC Barcelona and  $\sim$ ROM T-Th-M -
- Yakubovich, V.A. (1988). Adaptive stabilization of continuous linear plants Automation and Remote Control Vol No pp -
- Matlab Description

 $\cdots$ 

- Alexandrov, A.G. and Yu.F. Orlov. (1995) Training in the identification and adaptive control processes using the package ADAPLAB Workshop on control education and technol ogy transfer issues Curitiba Parana Brazil Preprints P -
- Alexandrov, A.G. and S.Yu. Panin (1997). Gamman - Cacogo tools for practisins engineers. Proceedings of 7th Symposium on Computer Aided Control System De sign is a common in the case of the community of the contract of the contract of the contract of the contract of the contract of the contract of the contract of the contract of the contract of the contract of the contract

 $\cdots$ 

- Alexandrov AG " Finite-frequency identification: model validation and bounded test signal. 13th Word Congress of IFAC San-Francisco USA Preprints V I P - 1999 - 1999 - 1999 - 1999 - 1999 - 1999 - 1999 - 1999 - 1999 - 1999 - 1999 - 1
- Ljung, L. (1987). System Identification Theory for the User. Prentice-Hall, Englewood Cliffs, New Jersey
- Alexandrov, A.G. and V.N. Chestnov (1997). Accurate control of Steady-State and H Suboptimal Control. Proceedings 4th European Control Conference, Brussels, Belgium, (on  $C = 1$

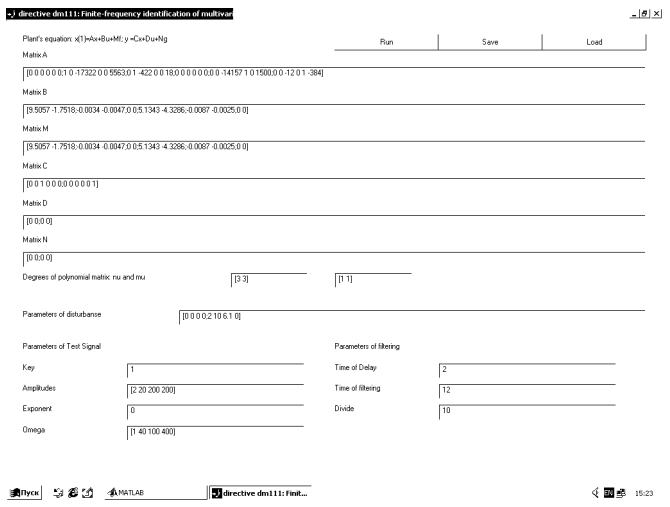

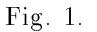